Date: \_\_\_\_

## CAUSE AND EFFECT GRAPHIC ORGANIZER

Instructions: List the topic or problem that you are exploring in the center of the organizer. Under the Causes section record what you think makes the problem happen. Under the Effects section, record what happens because of these causes.

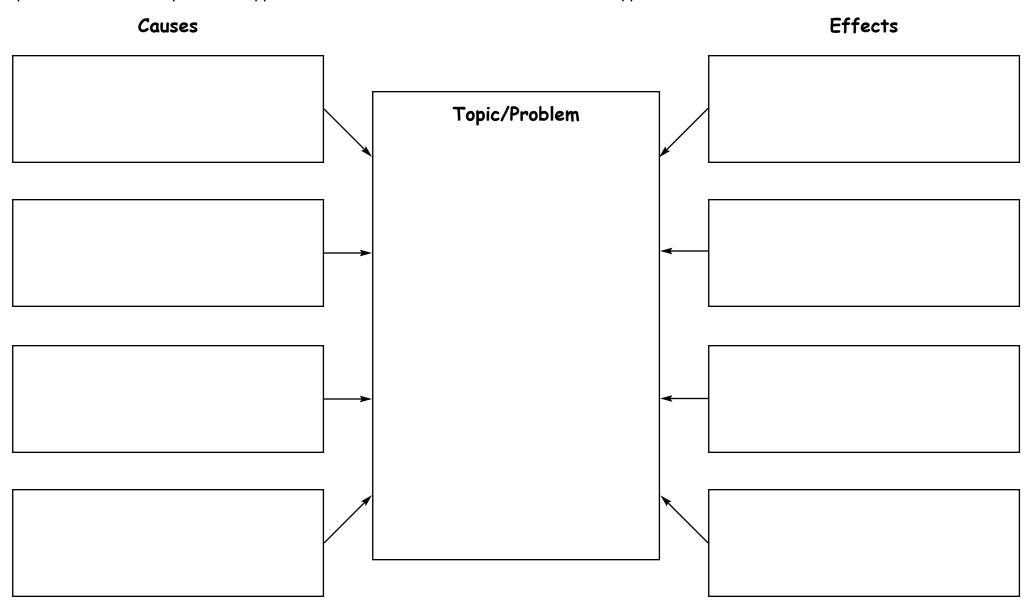